- Nemendur sem ná ekki að sjá **0,8 (6/75)** á öðru eða báðum augum teljast með frávik og á að vísa þeim til augnlæknis.
- Í sjónglugganum er merkt við A (Athugunarvert) eða A+ (ef nem. var m/gleraugu) *(mynd 1)*.
- Einnig er hakað í reitinn fyrir framan ,,Vísað til"(S), sem merkir að nemandanum er vísað til augnlæknis *(mynd 1)*. Viðeigandi stafur S (Sent) kemur þá fram á bekkjarskrá undir Sjón.
- Skrá þarf samskipti ef um frávik er að ræða og því er smellt á ,Samskipti' úr sjónglugganum *(mynd 1)* og opnast þá forskráð samskipti með niðurstöðum sjónskerpuprófsins *(mynd 2)*.
- Vísa á nemendum með frávik til augnlæknis og því er smellt er á 'Tilvísun til læknis' úr samskiptunum til að búa til tilvísun *(mynd 2).*
- Tilvísunarblaðið er forskrá en hægt er að skrifa meiri texta í gluggann undir "Ástæða beiðni" ef þarf *(mynd 3)*. Tilvísunarblaðið þarf að prenta út og mun tilvísunin ekki vistast ef hún er ekki prentuð.
- Ef gögn hafa skilað sér frá lækninum er hakað við "Gögn hafa skilað sér" *(mynd 4)* og birtist þá K í bekkjarskrá (K=komið) *(mynd 5)*.

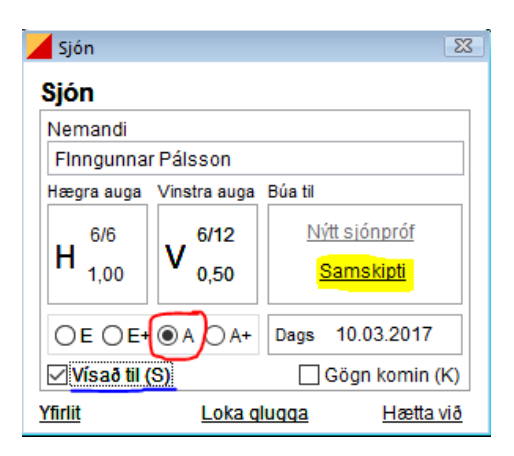

*Mynd 1: Finngunnar er með frávik á sjónprófi. Merkt er við A (Athugunarvert) (hann notar ekki gleraugu).* 

*Hakað er fyrir framan 'Vísað til (S)' þar sem honum er vísað á til augnlæknis. Að lokum er smellt á 'Samskipti'*

## **Samskipti**

.

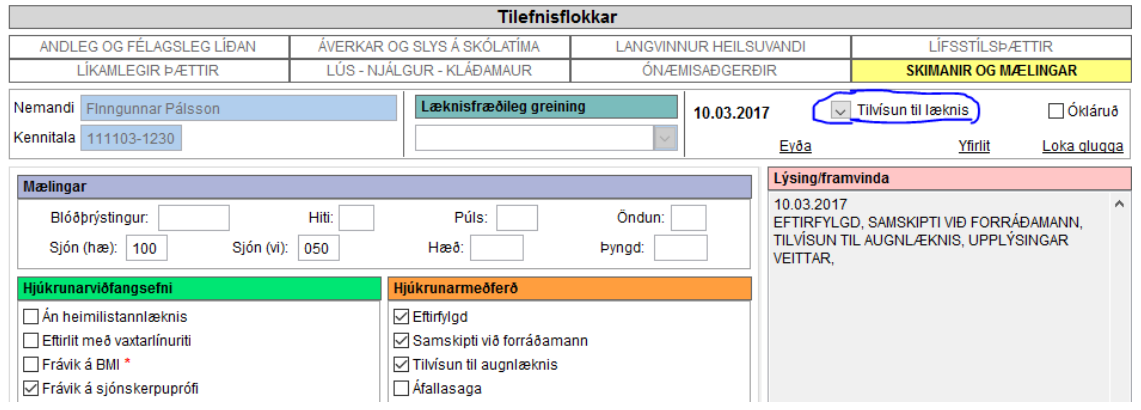

*Mynd 2: Forskráð samskipti við frávik á sjónskerpuprófi. Þar sem vísa þarf Finngunnari til augnlæknis er búin til 'Tilvísun til læknis' úr samskiptunum.*

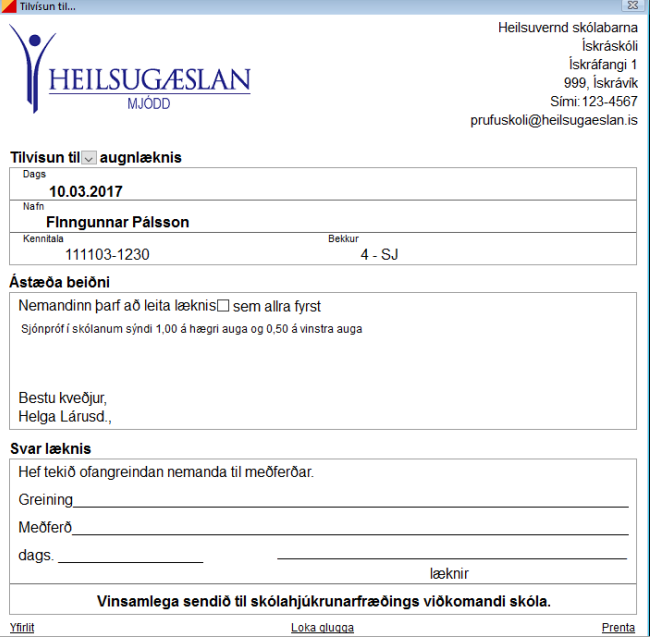

*Mynd 3: Forskráð tilvísunarblað. Hægt er að bæta við texta ef þarf í gluggann undir 'Ástæða beiðni'. Prenta þarf úr tilvísunarblaðið til að afhenda nemanda/foreldri. Tilvísun sem ekki er prentuð mun ekki vistast í Ískrá.*

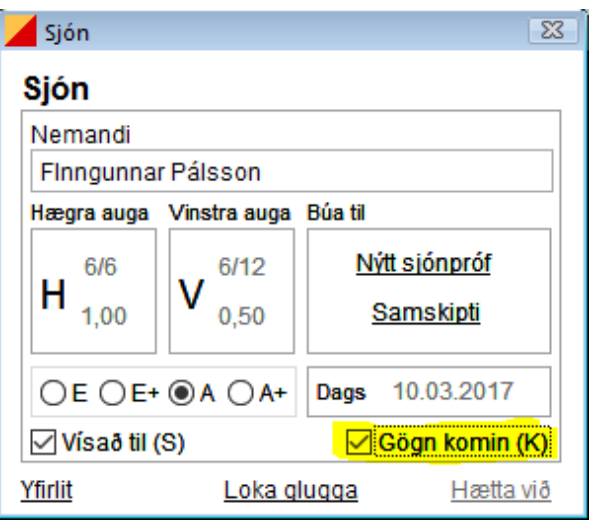

*Mynd 4: Ef tilvísunarblað eða önnur gögn hafa skilað sér til baka frá lækninum er hakað fyrir framan 'Gögn hafa skilað sér' og mun þá stafurinn K birtast í bekkjarskrá sem merkir 'Komið' og gefur notandanum til kynna að gögn hafi komið frá augnlækni.*

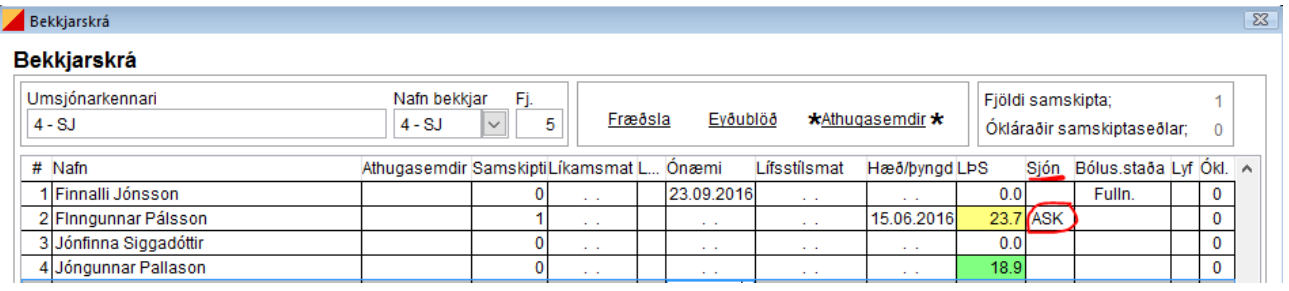

*Mynd 5: Nú sést í bekkjarskrá að Finngunnar hefur verið sjónprófaður, hann var með Athugunarvert (A) sjónskerpupróf, var sendur (S) til augnlæknis og upplýsingar eru komnar (K) til baka frá augnlækninum.*